## SAP ABAP table HRPP\_SELECTED {Selected Document Line Items in the Document Display}

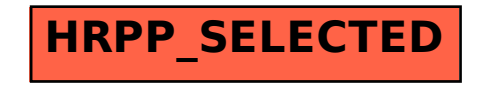